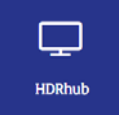

## **HDRhub Frequently Asked Questions**

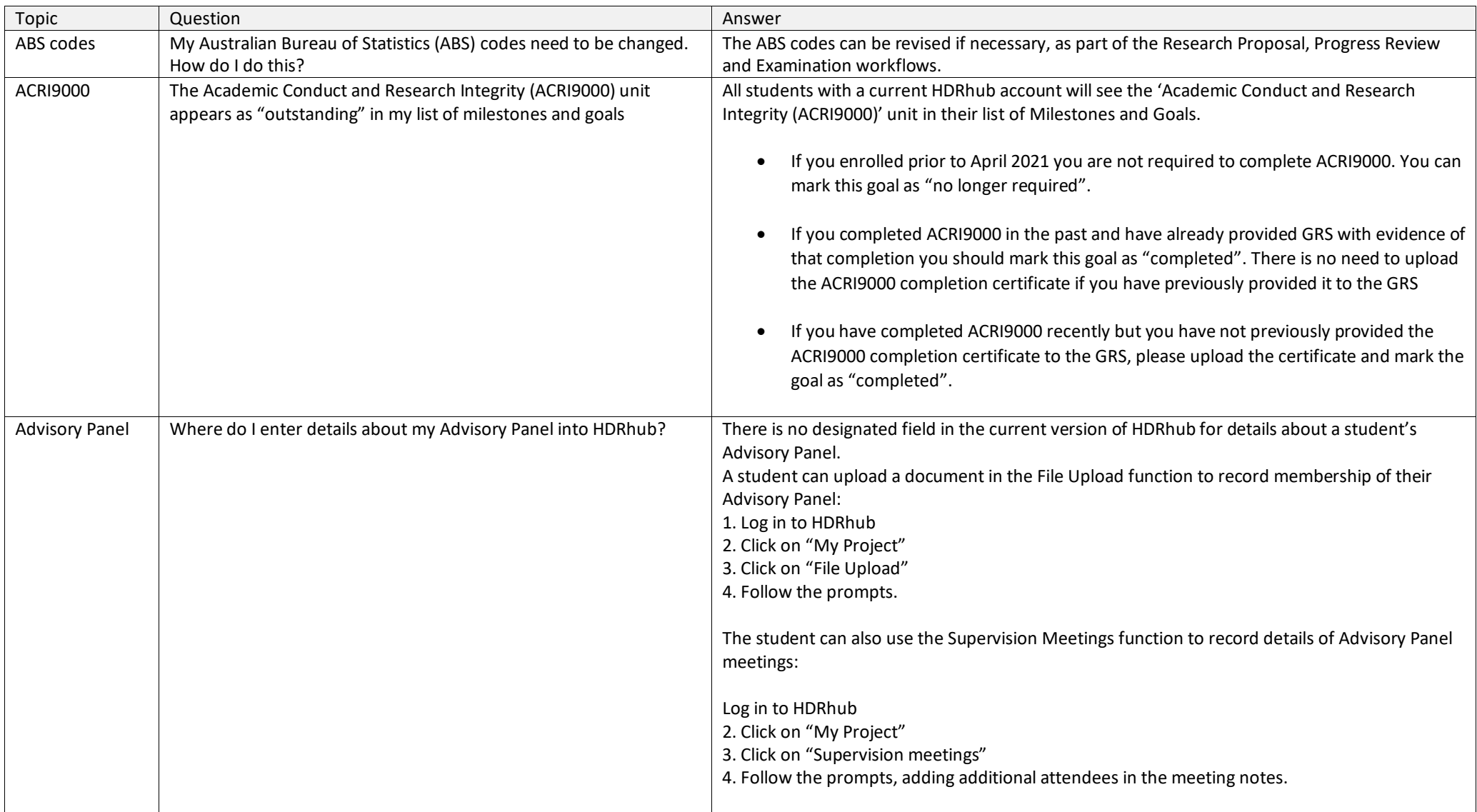

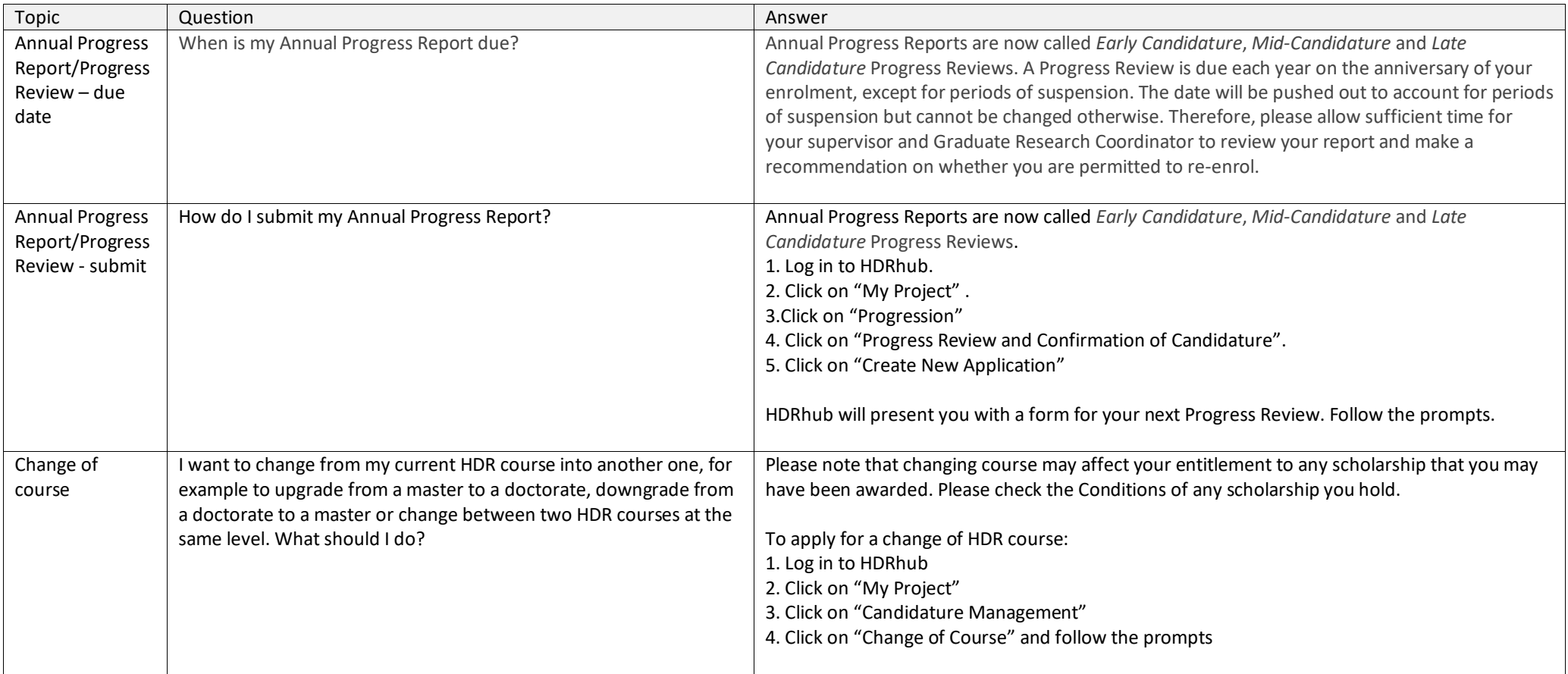

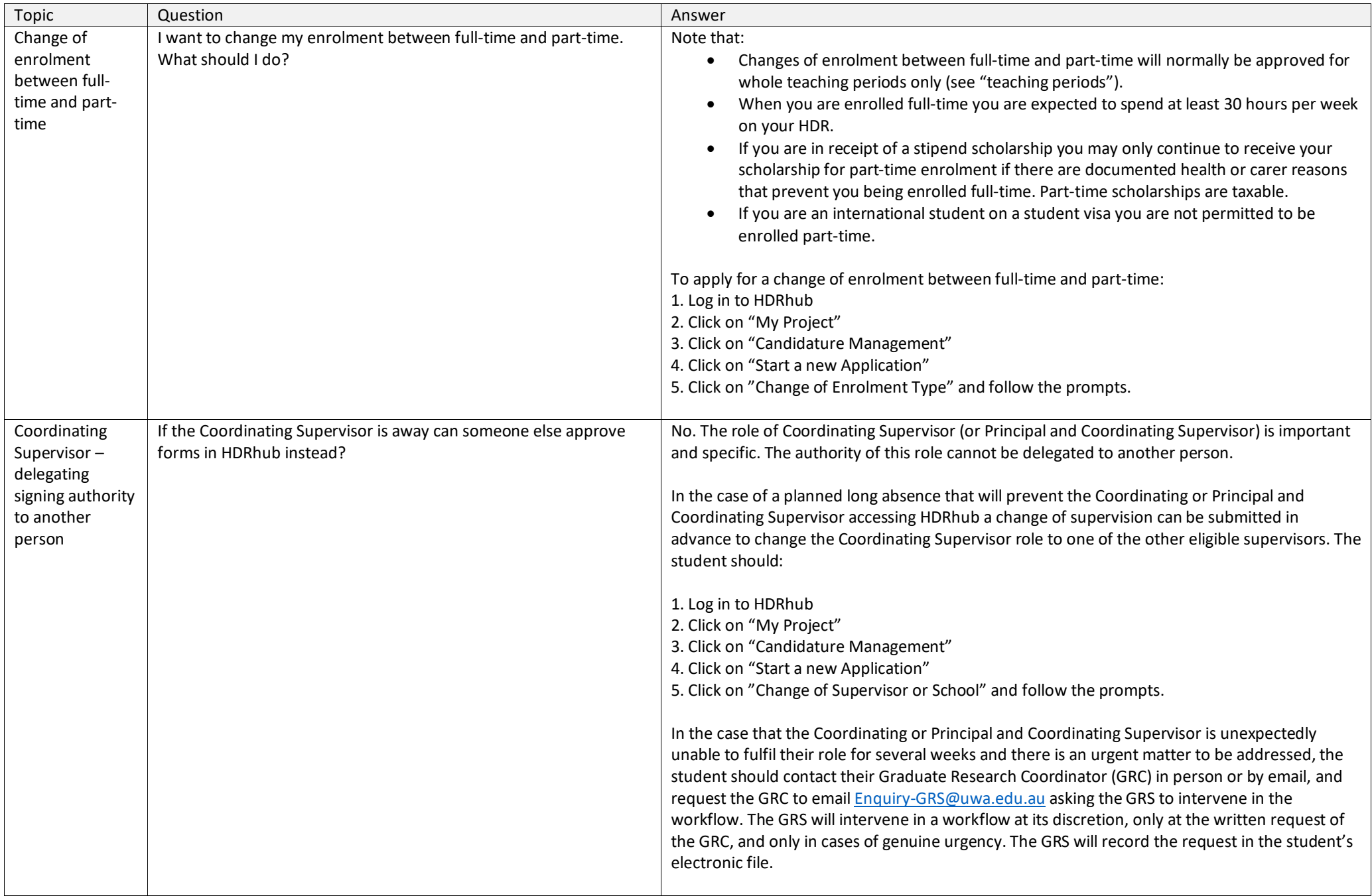

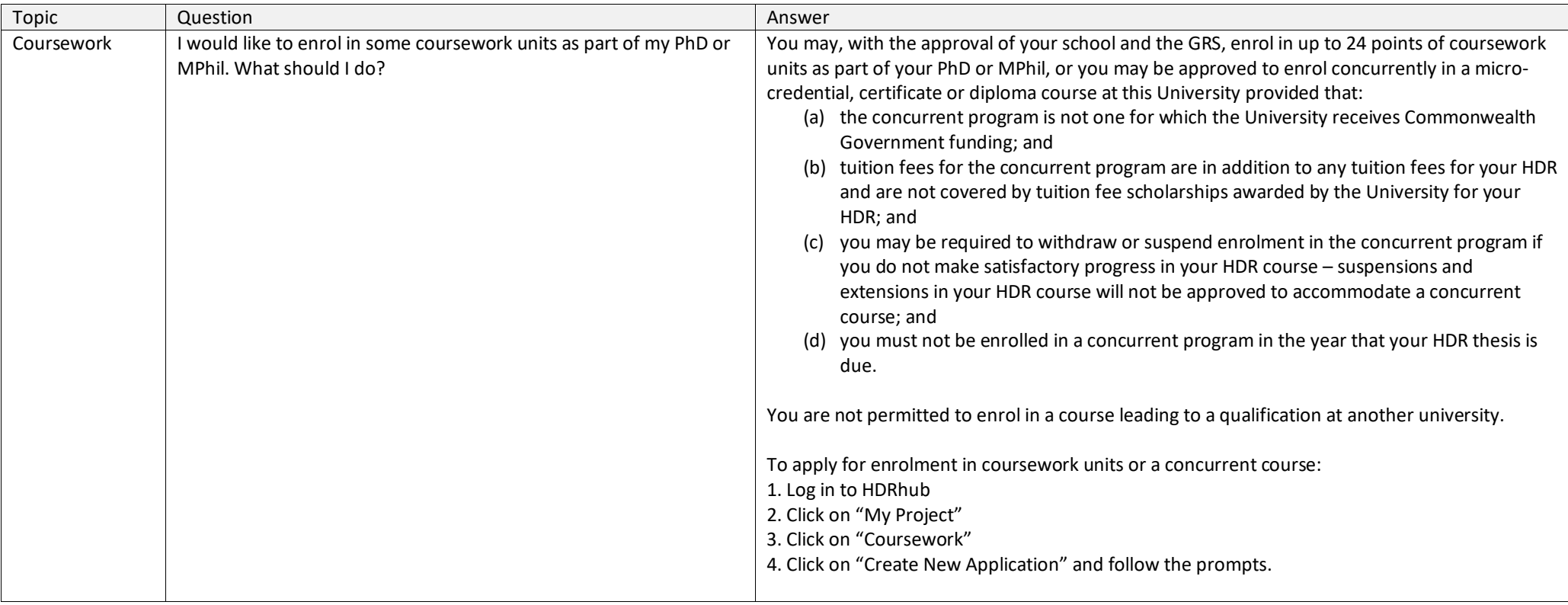

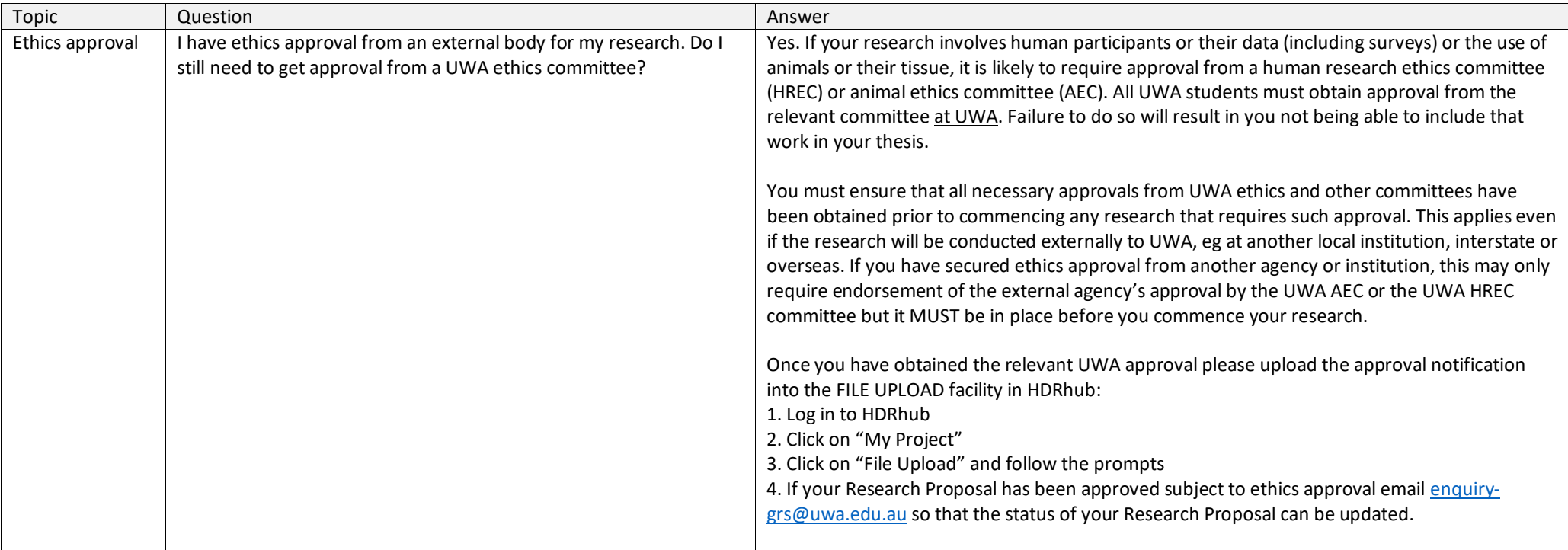

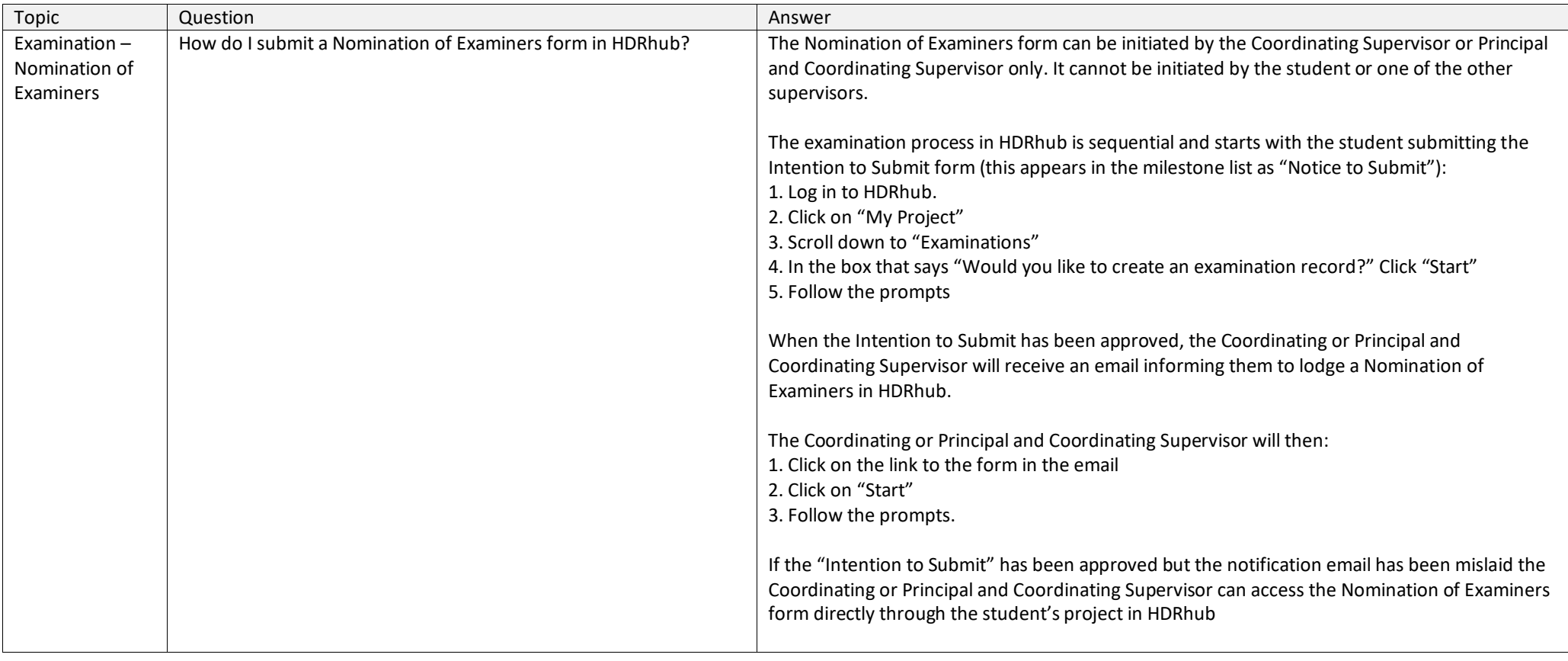

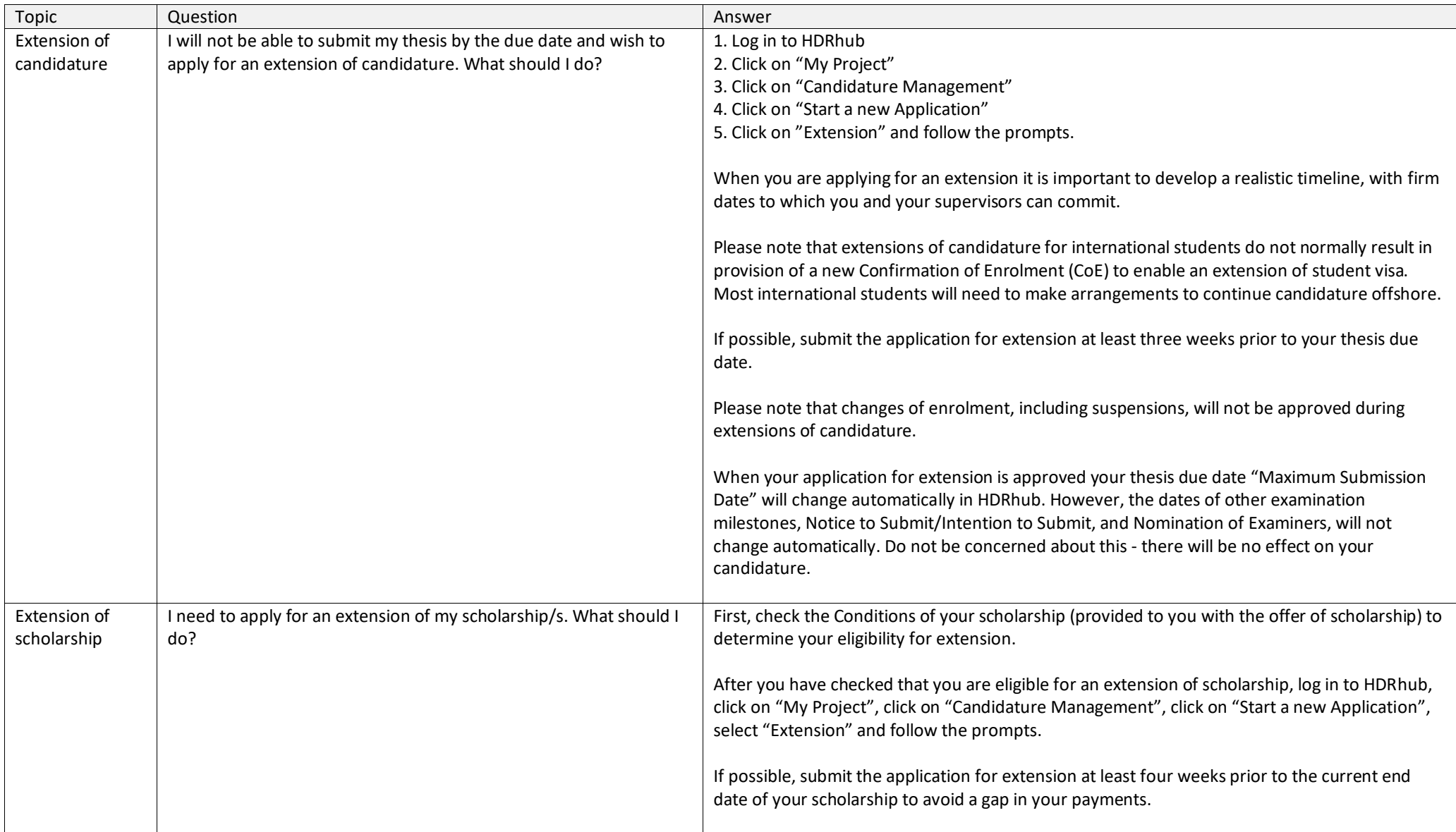

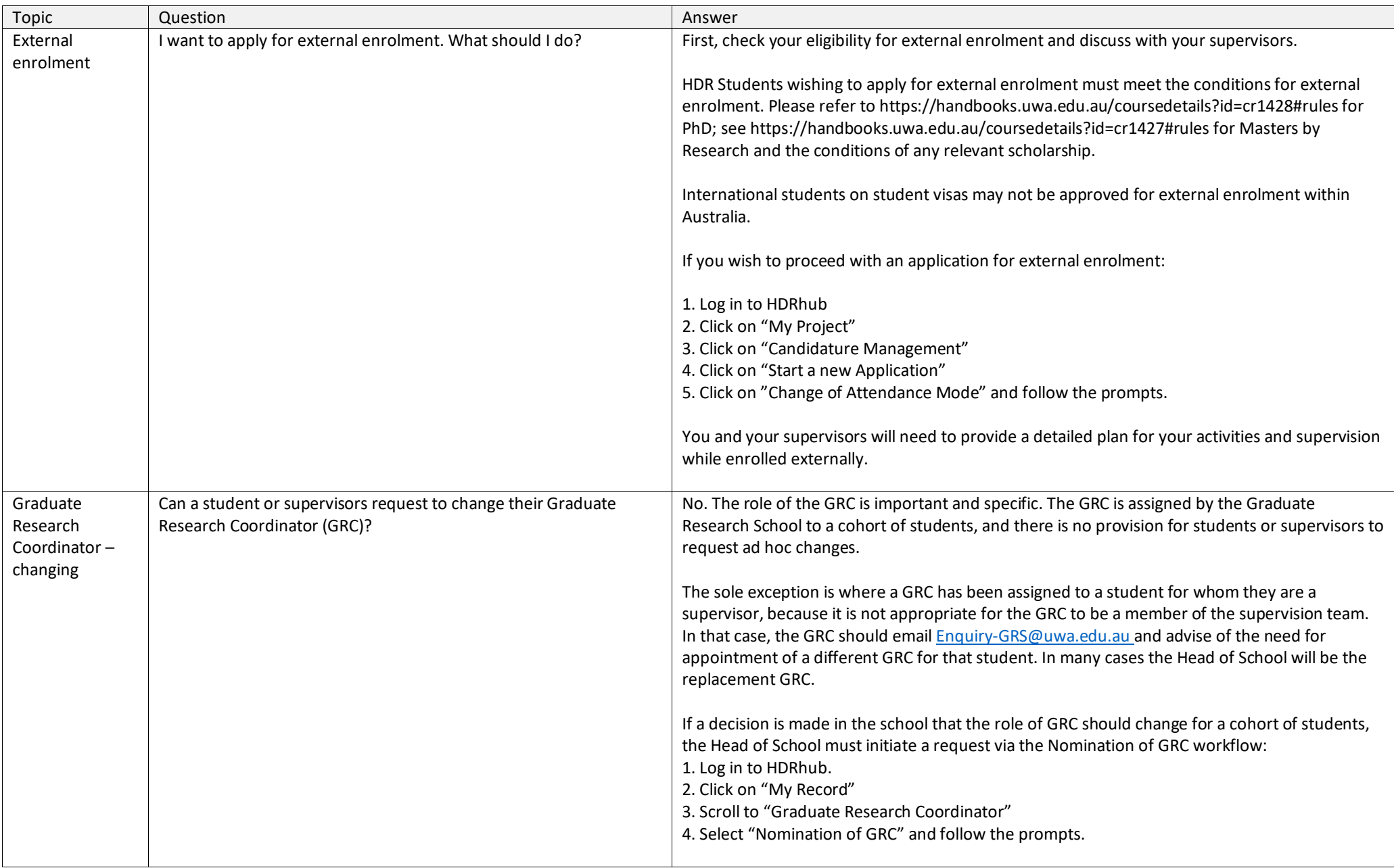

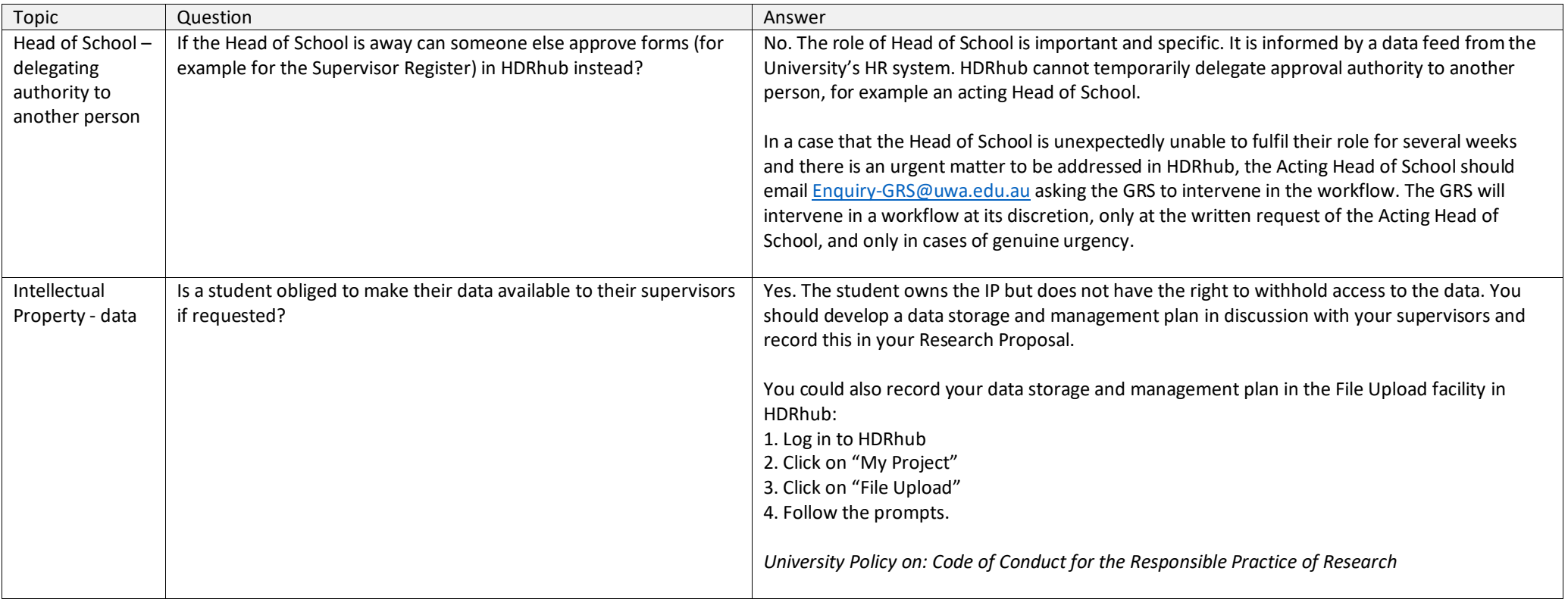

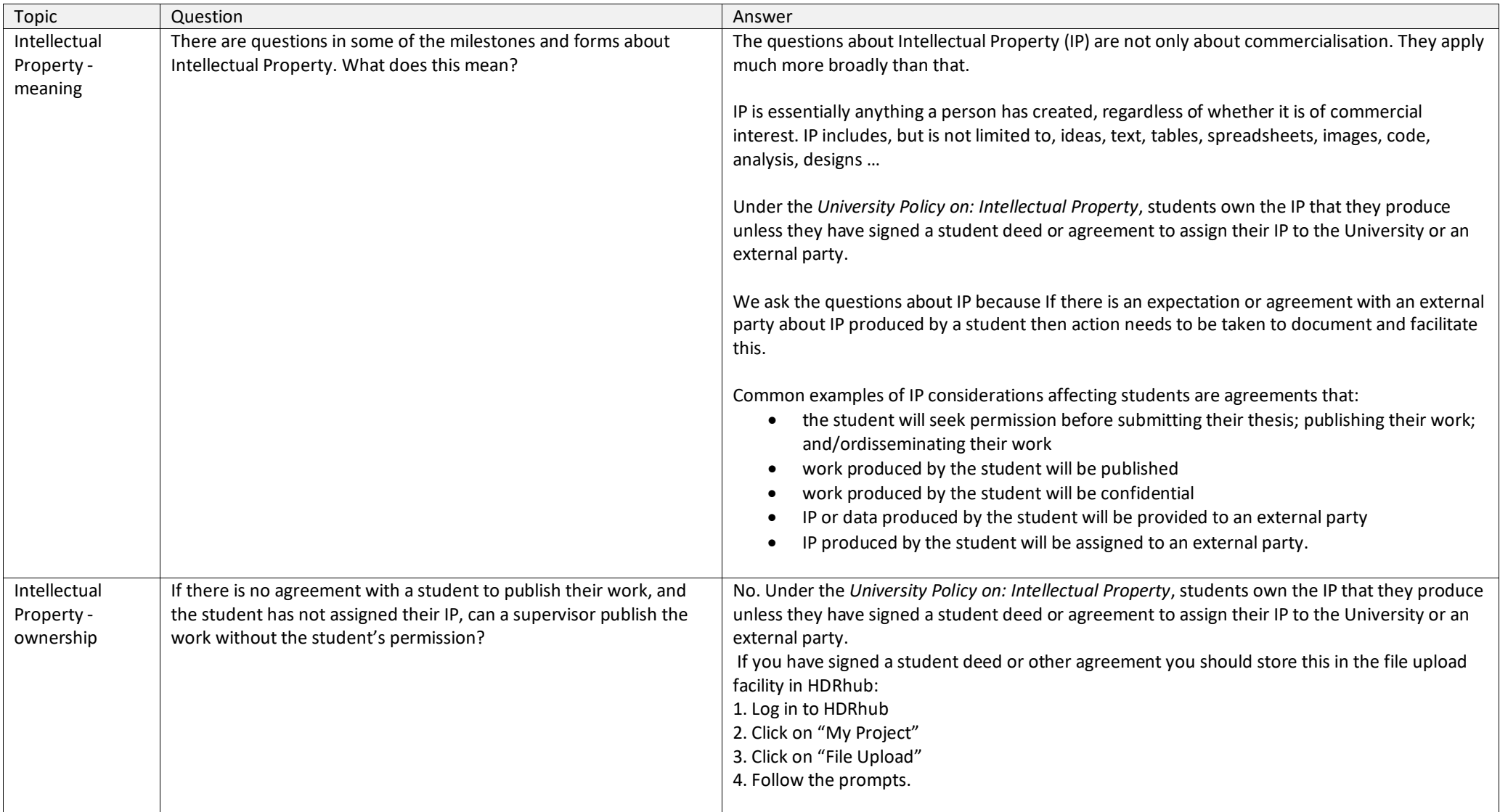

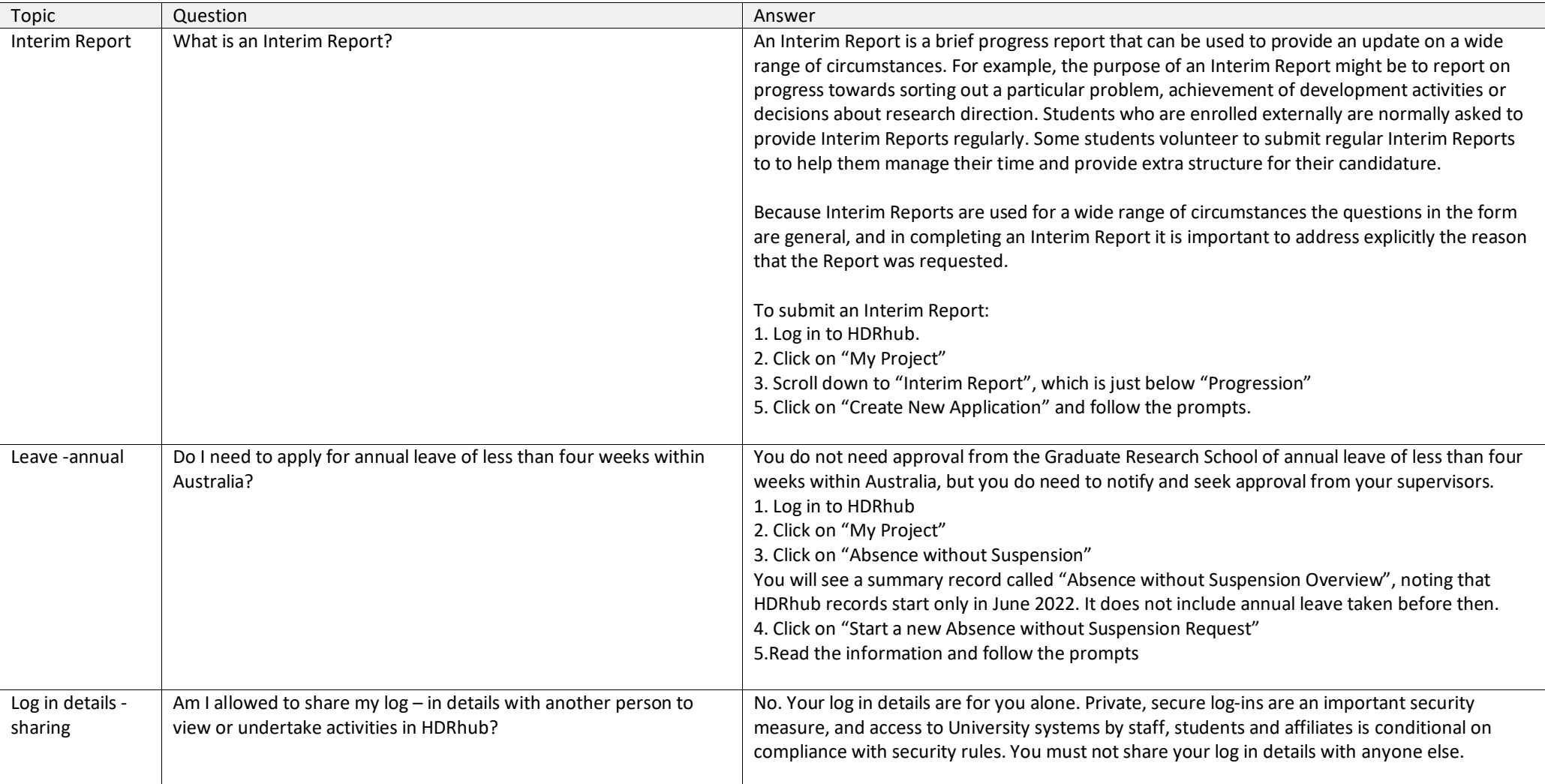

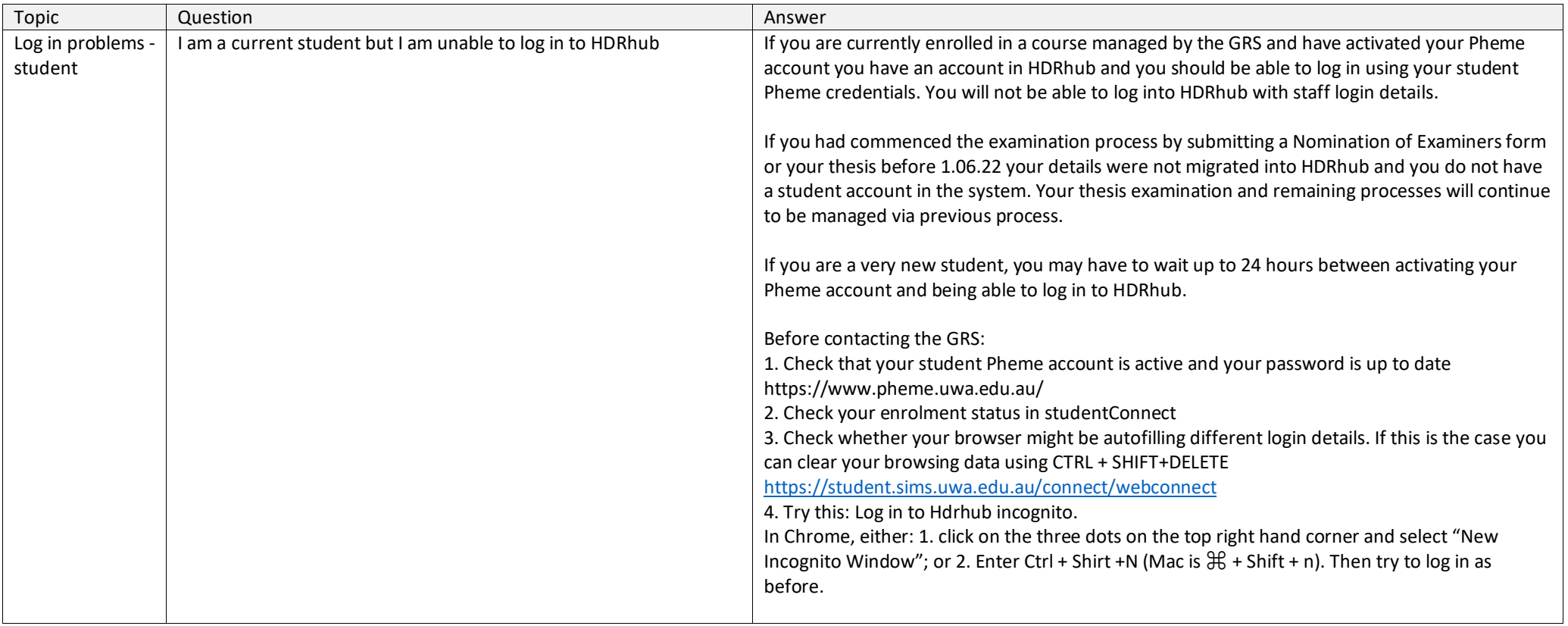

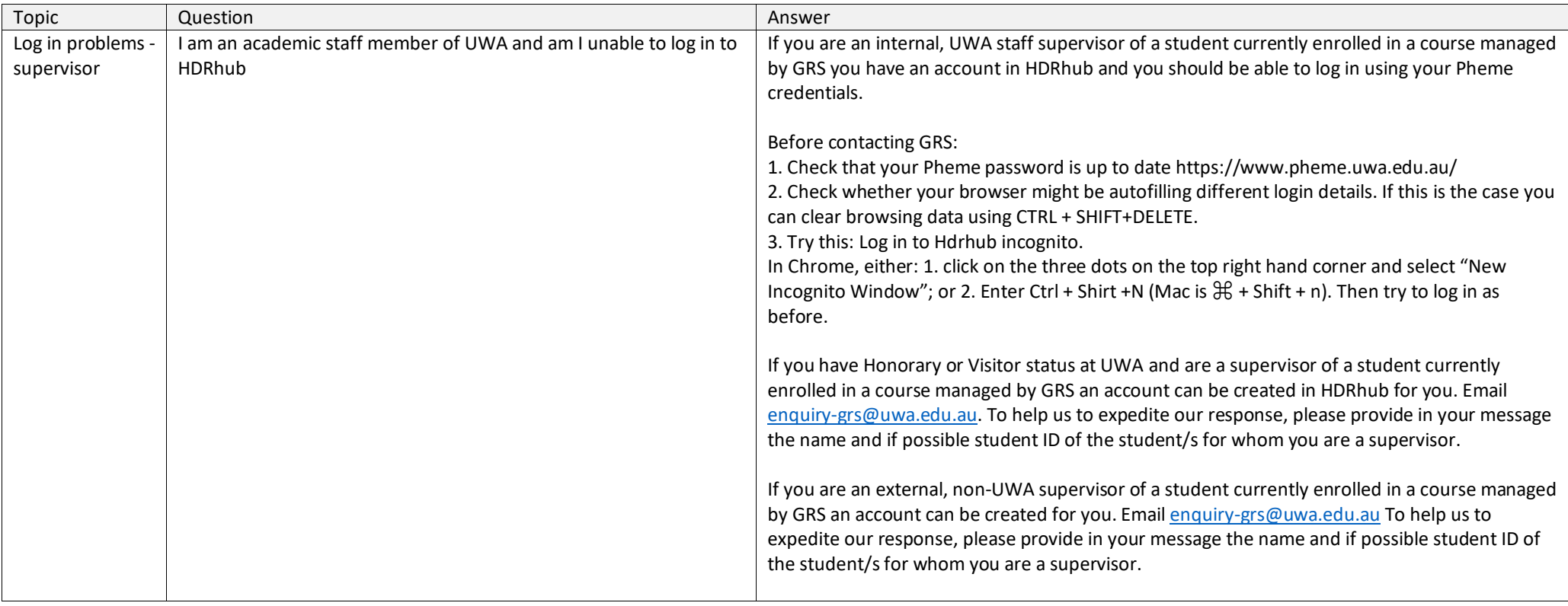

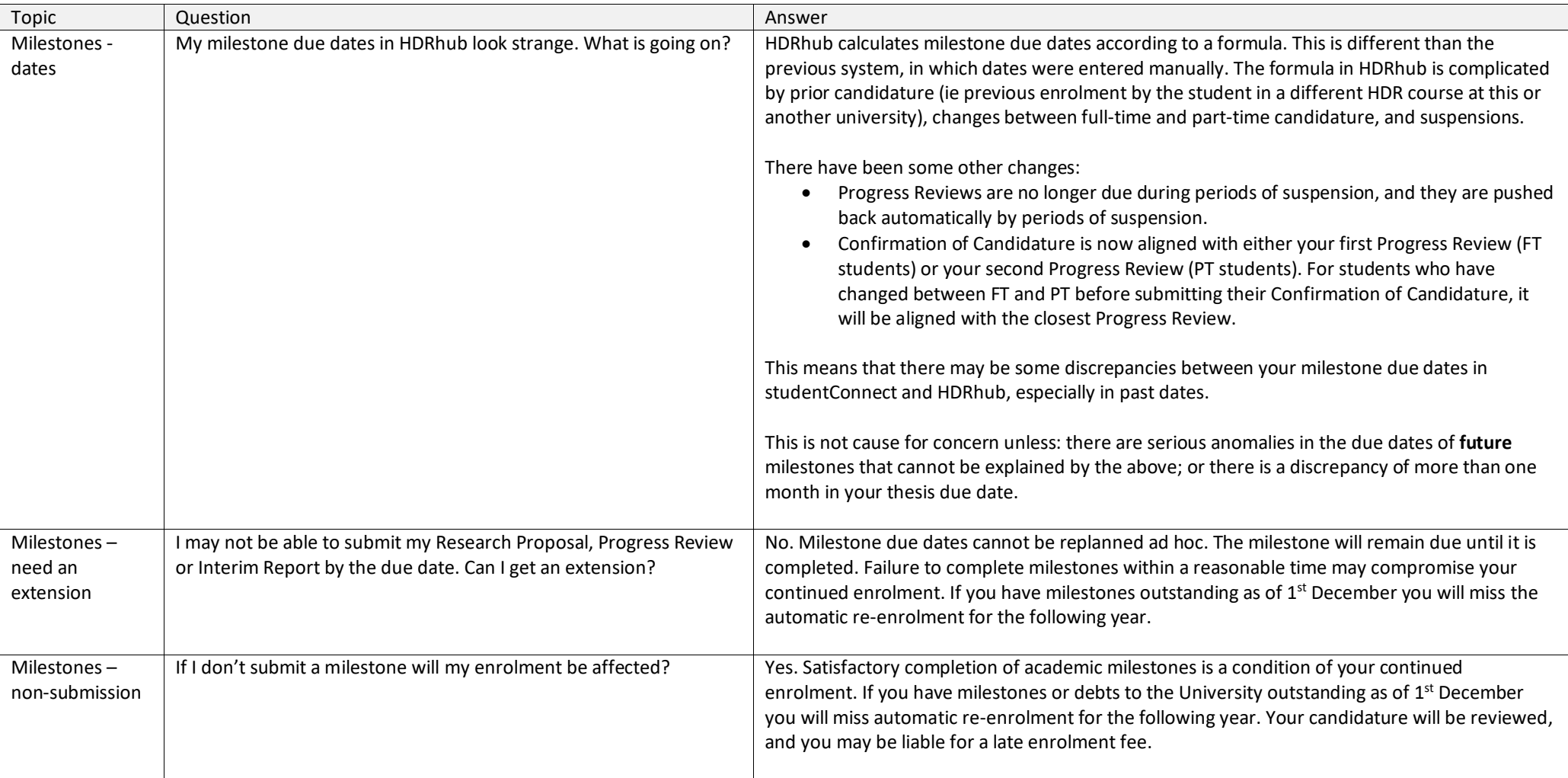

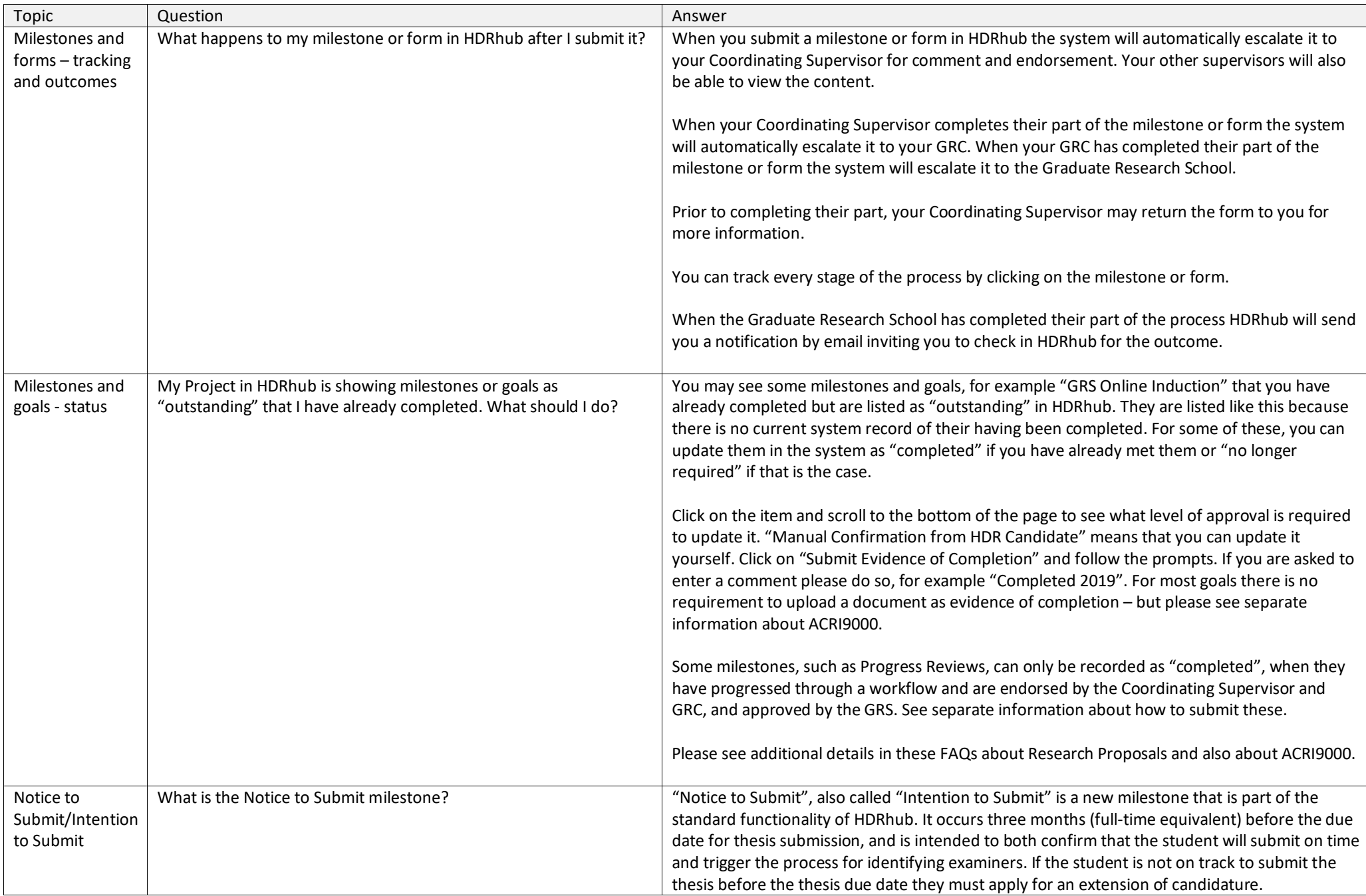

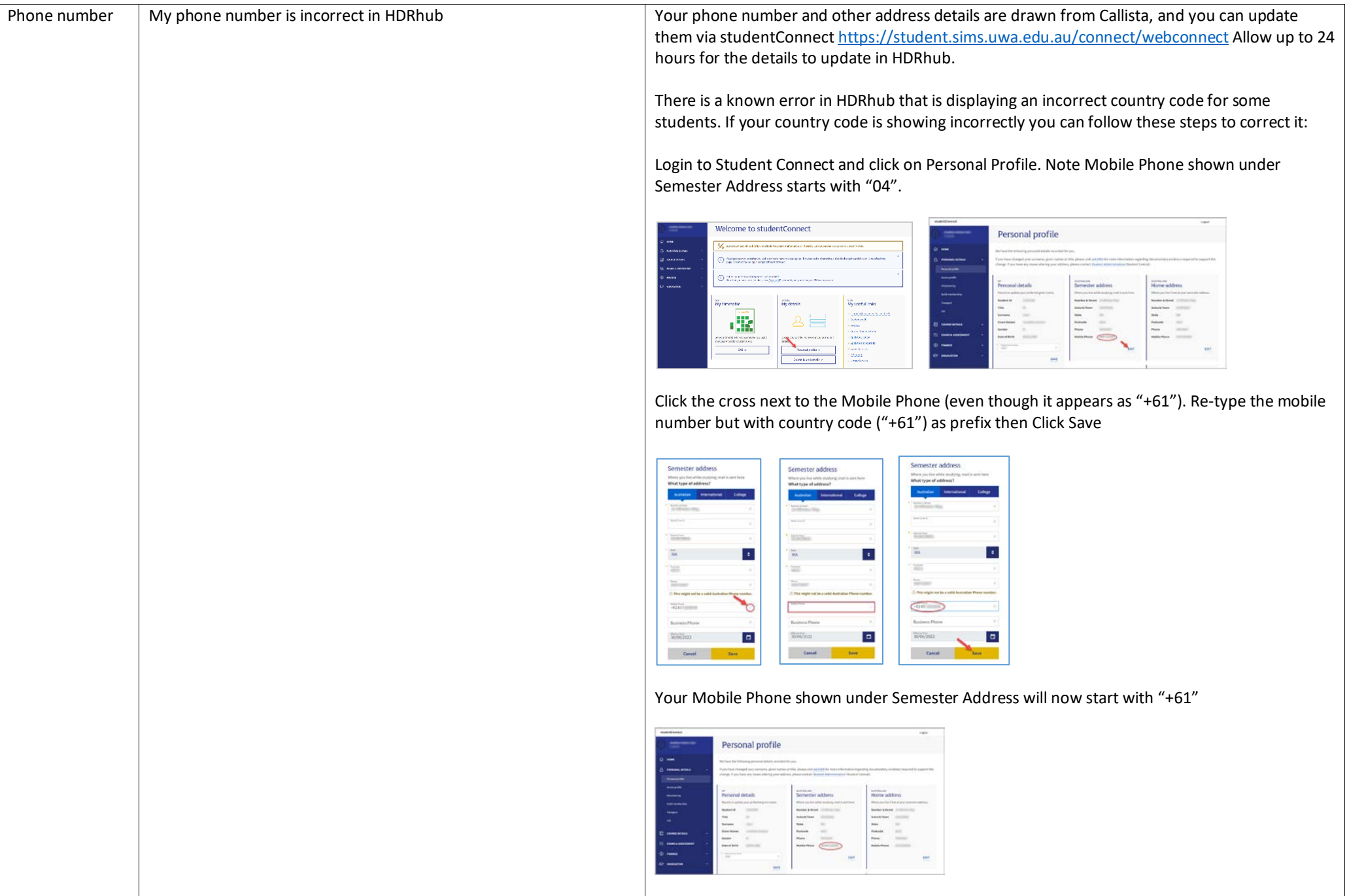

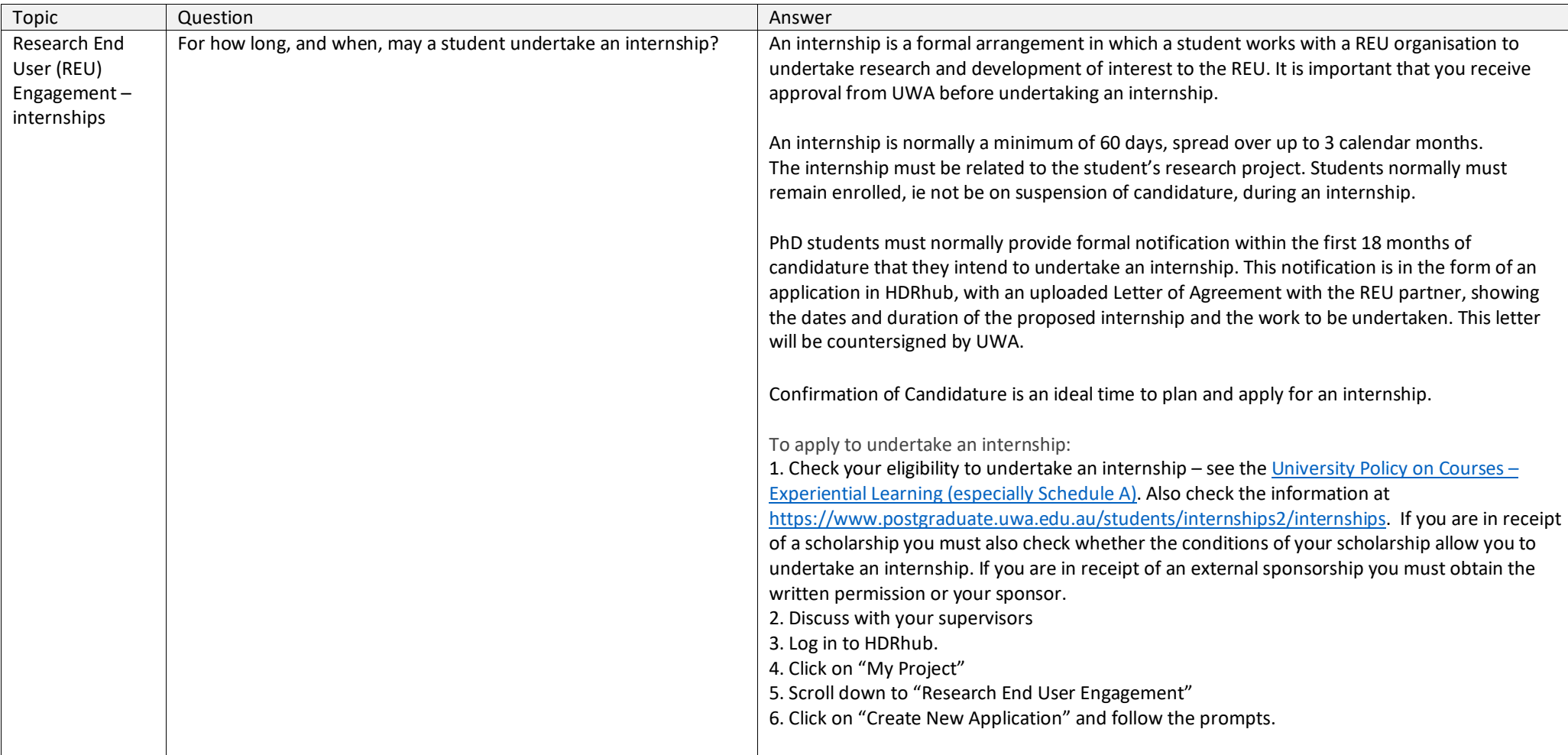

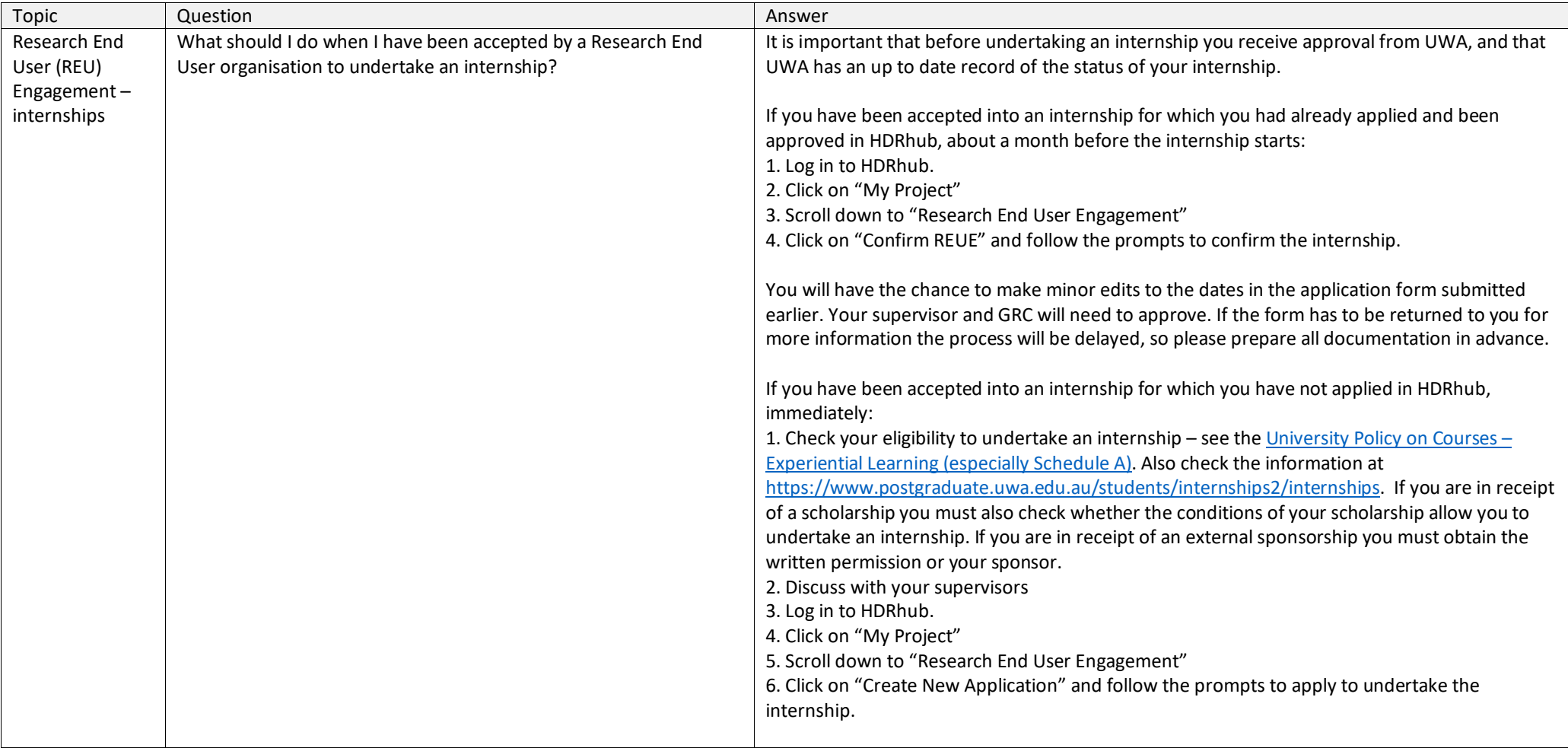

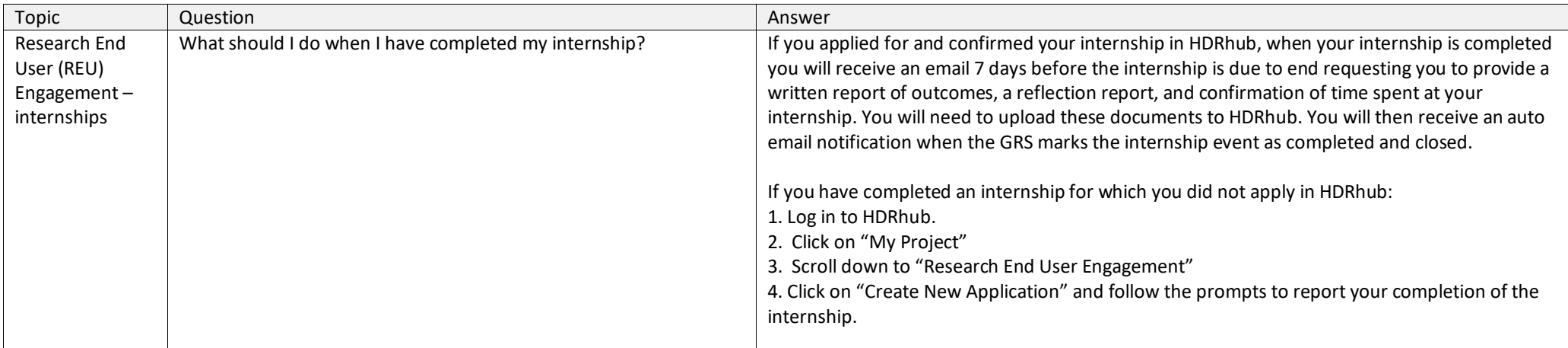

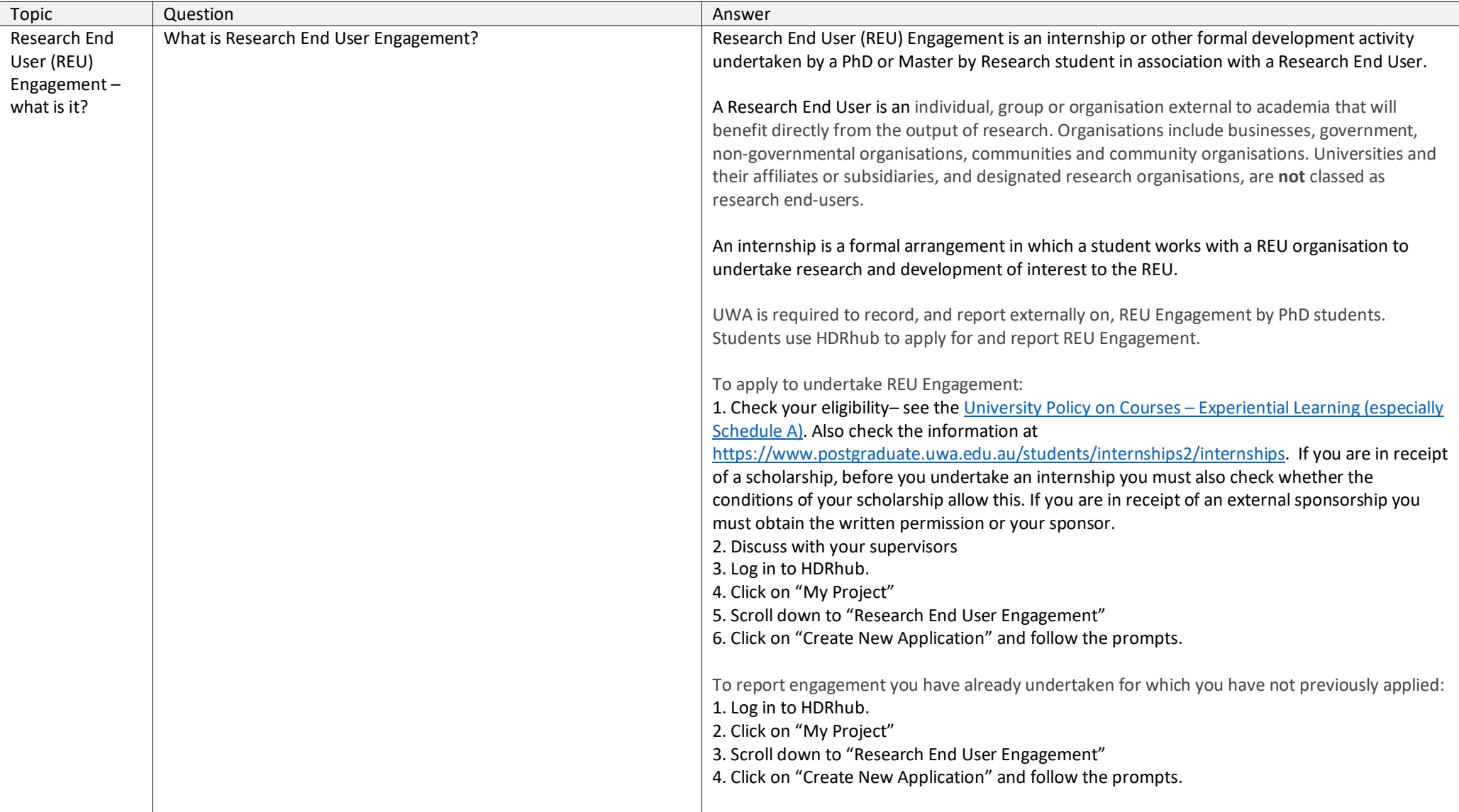

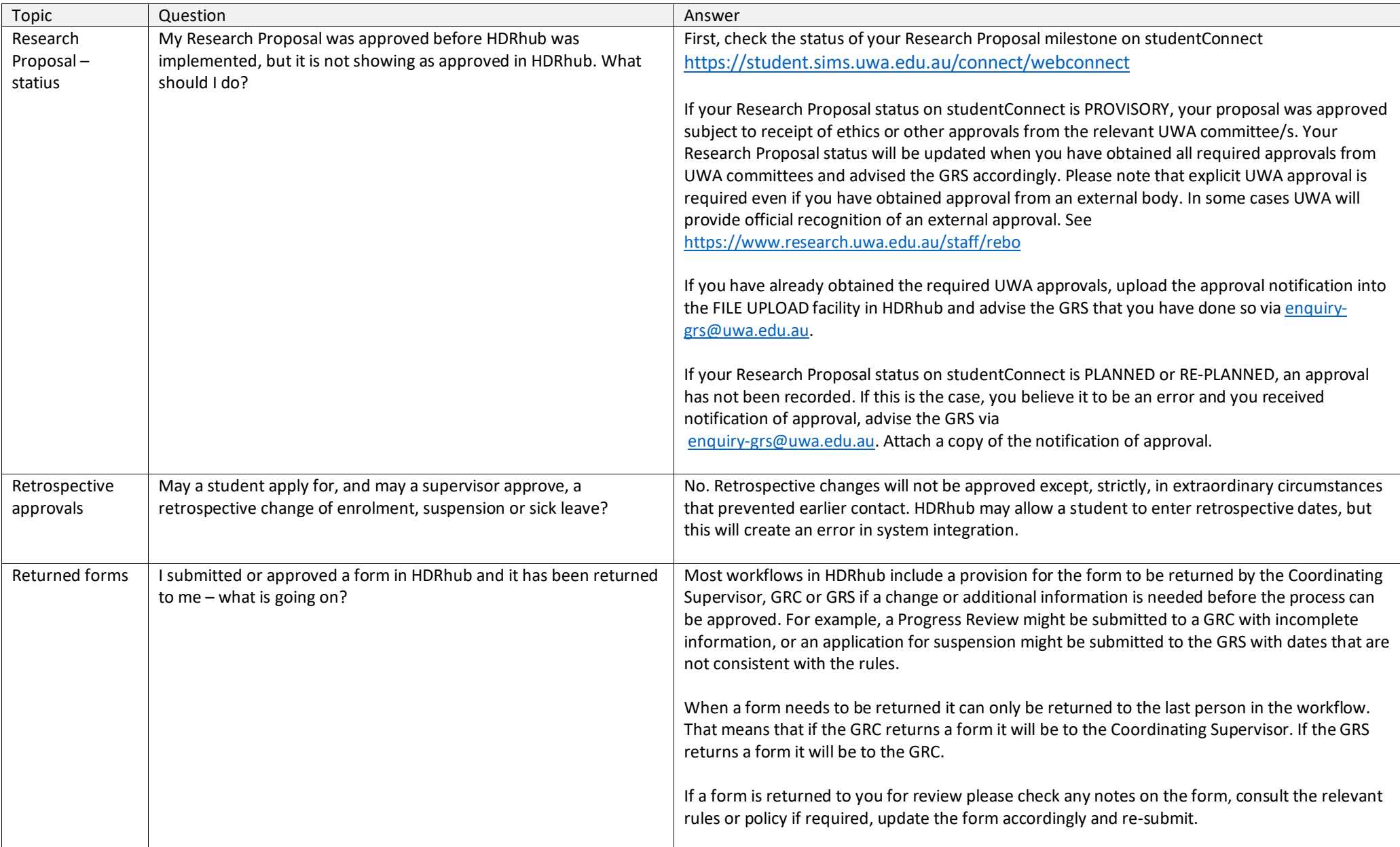

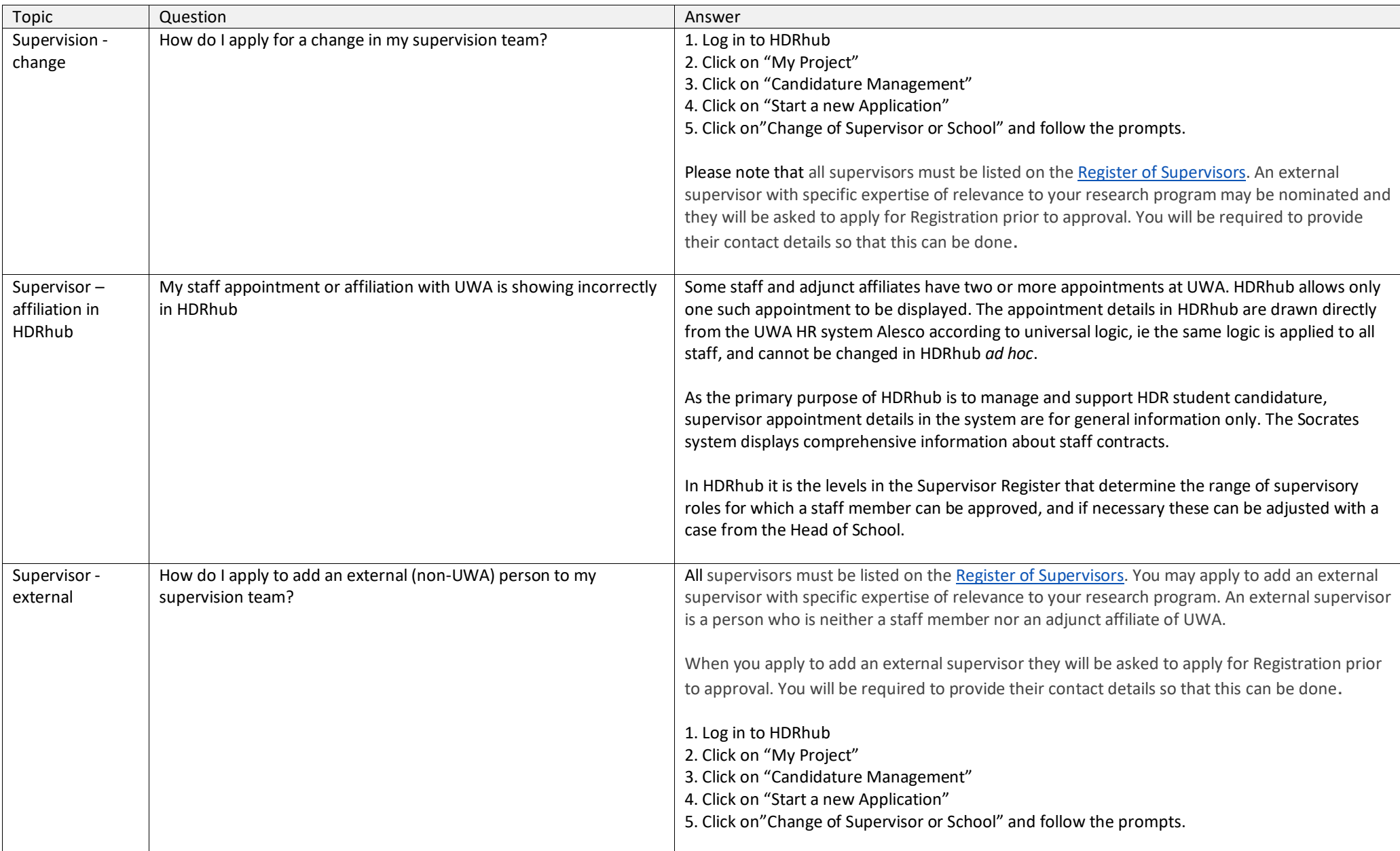

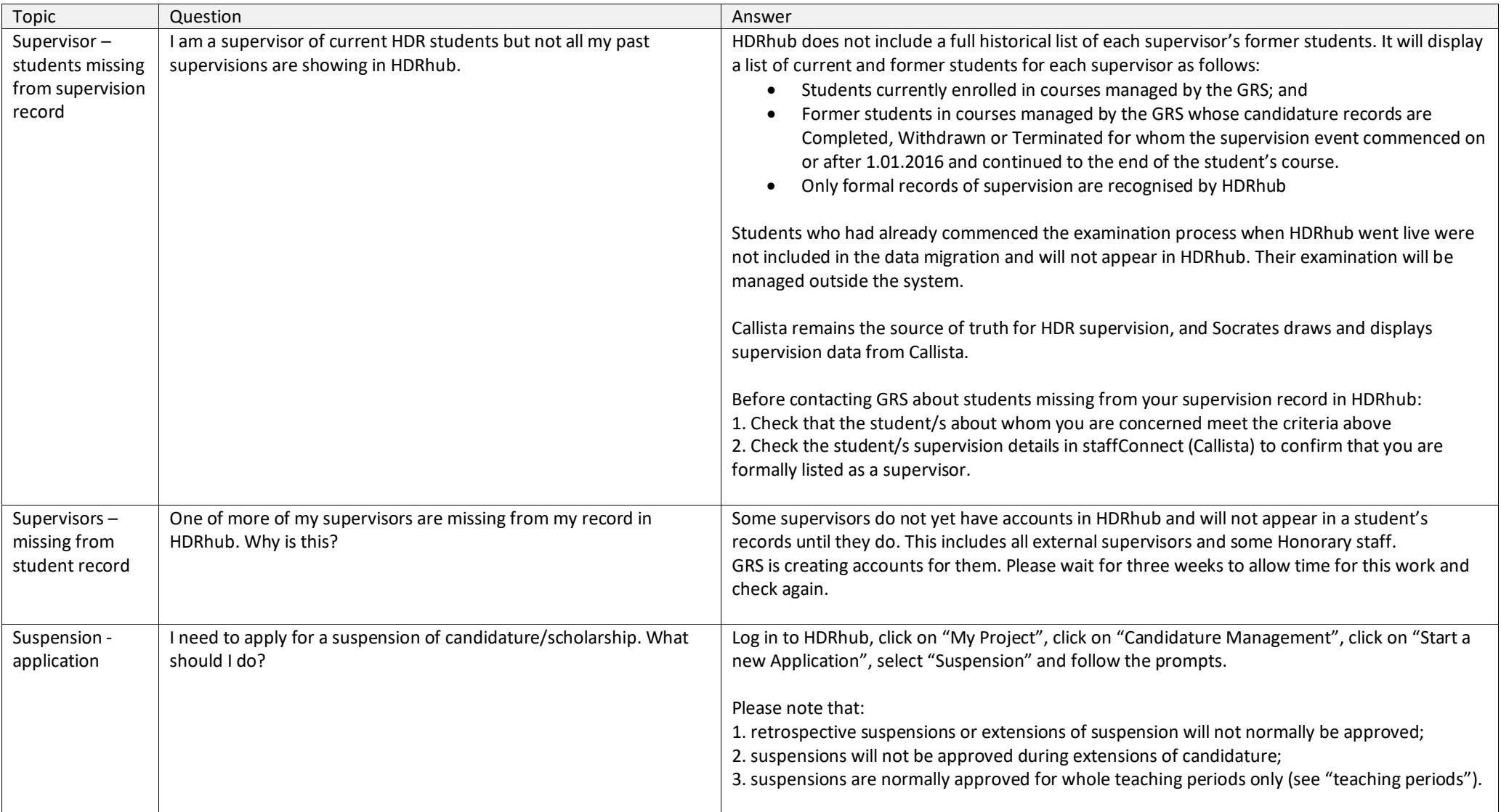

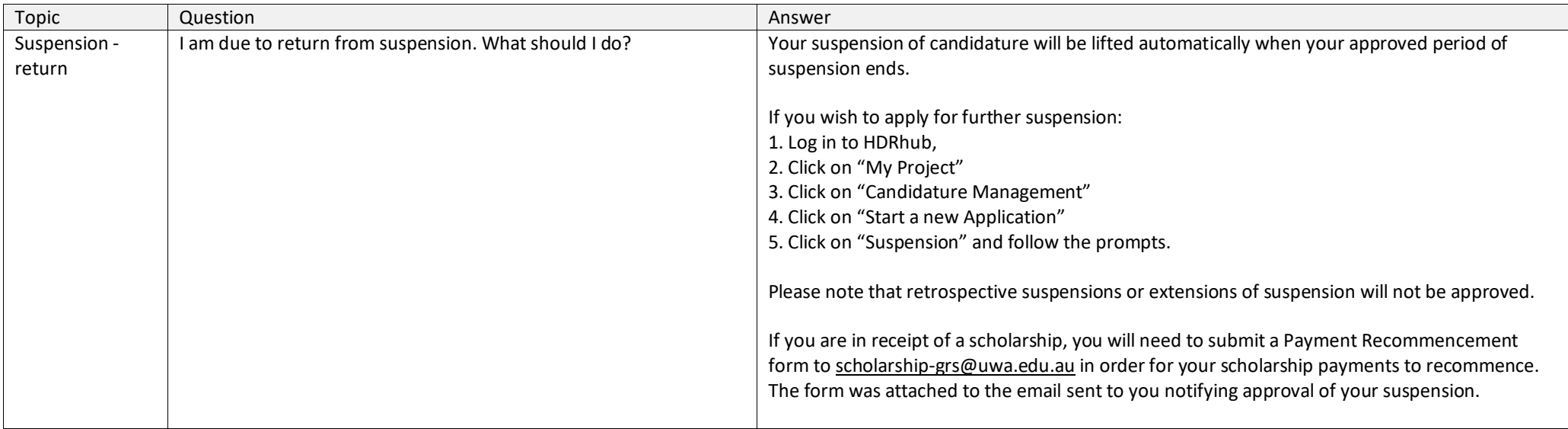

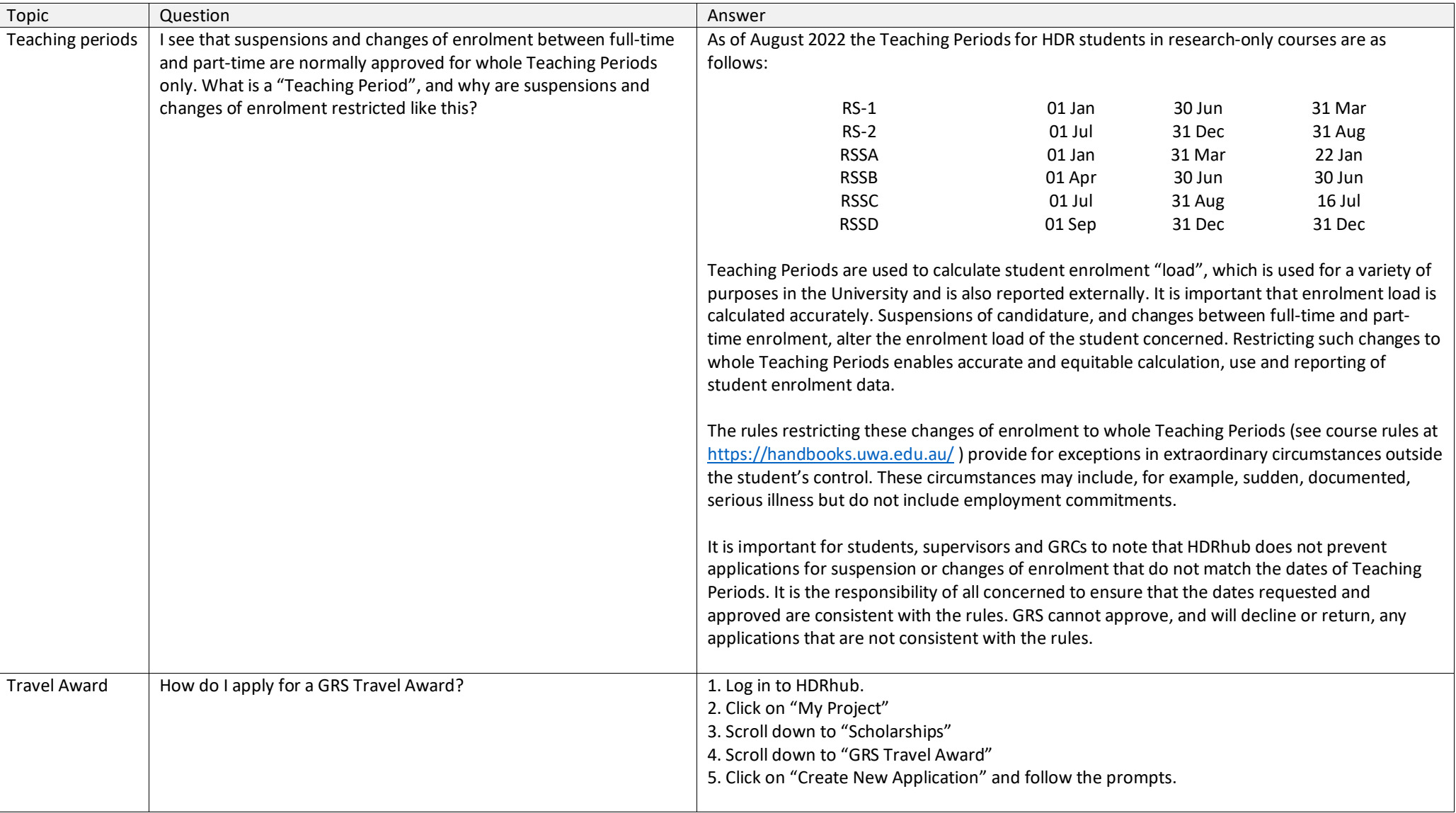